### <<Altium Designer Summ>>

<<Altium Designer Summer 09

- 13 ISBN 9787121165658
- 10 ISBN 7121165651

出版时间:2012-4

页数:280

PDF

http://www.tushu007.com

# <<Altium Designer Summ>>

and  $P$ rotel 99 $\alpha$  2004

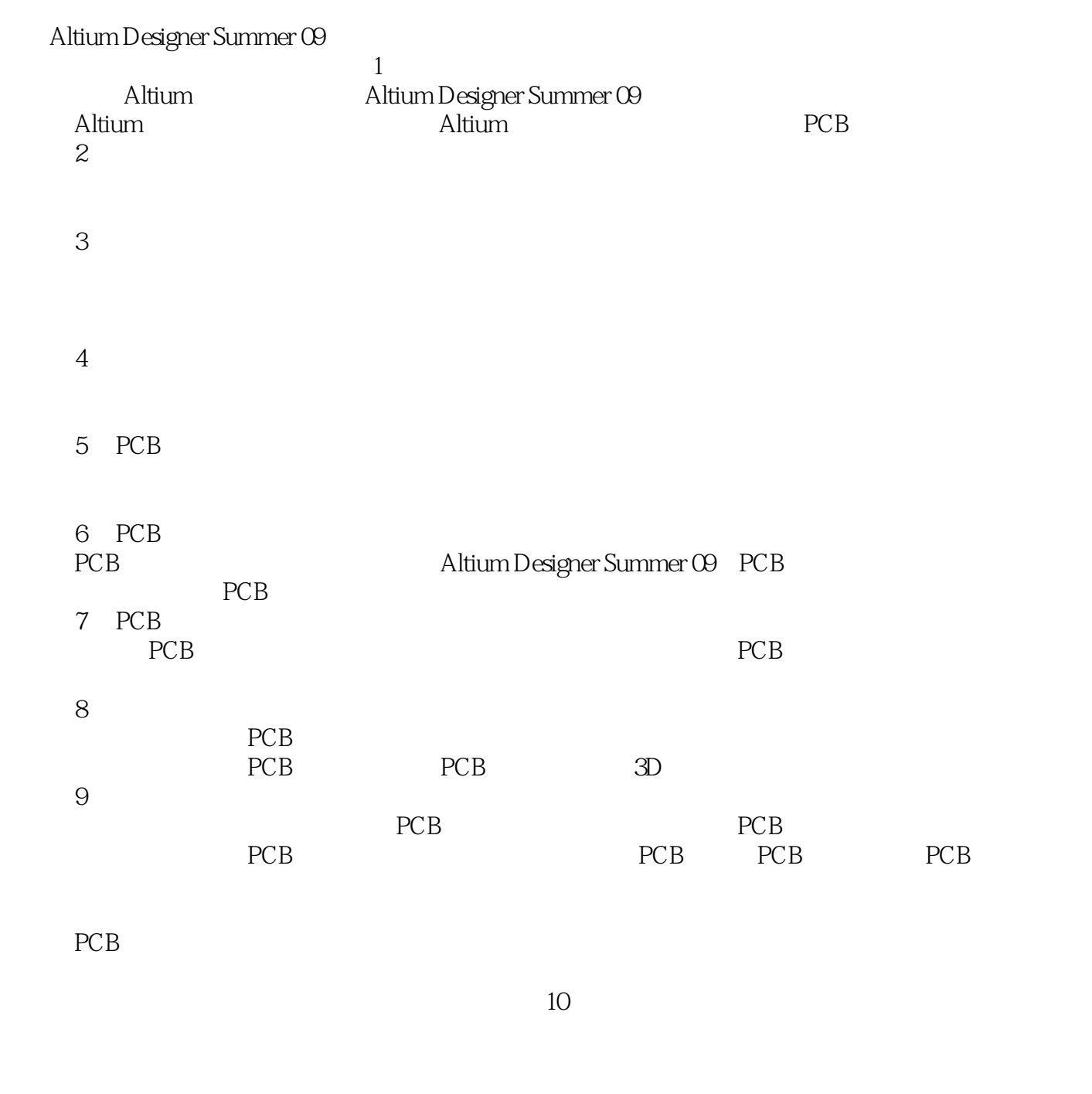

QQ 41800543 2012 1

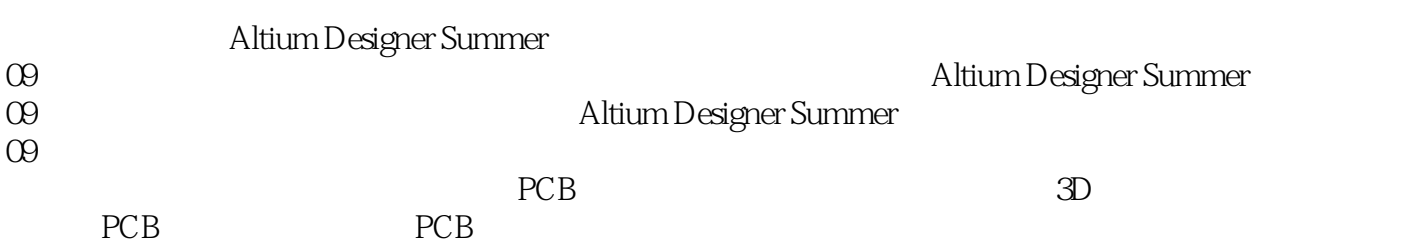

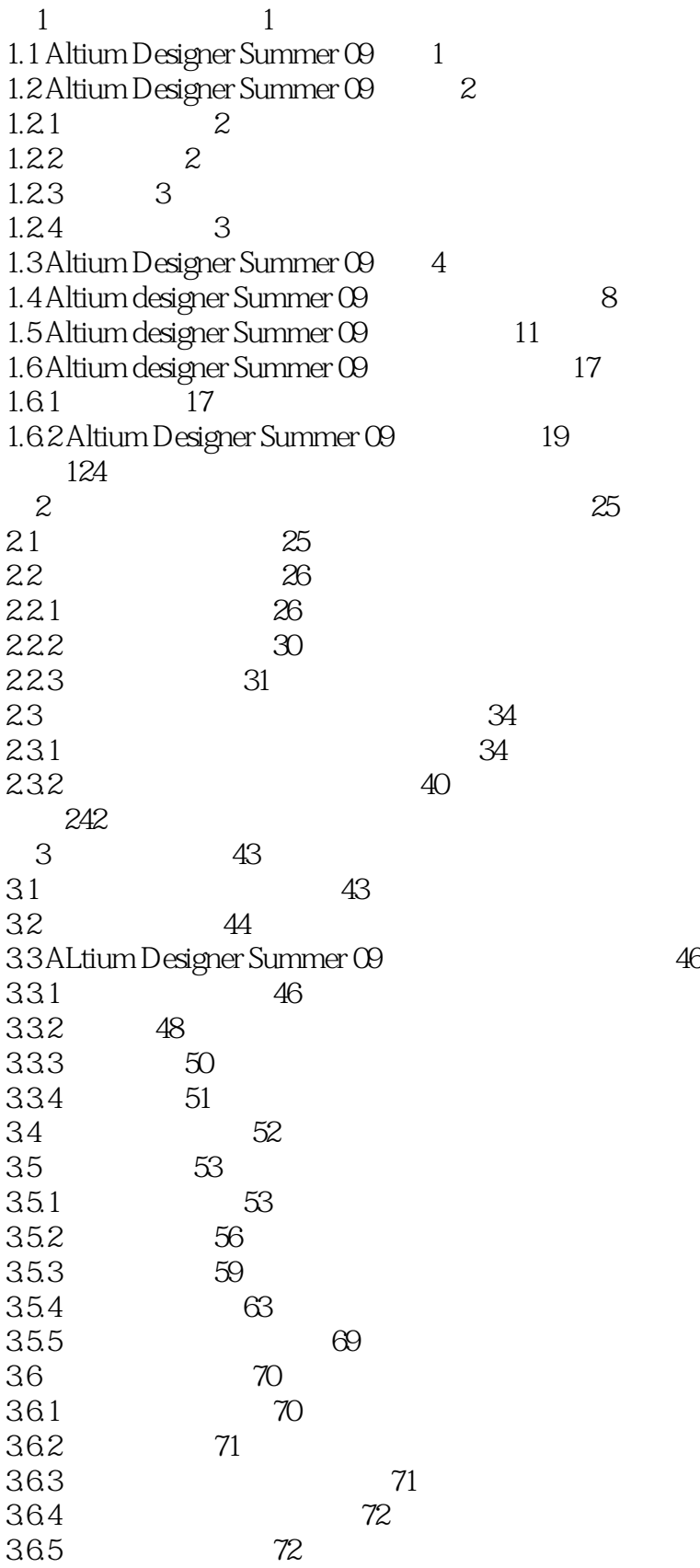

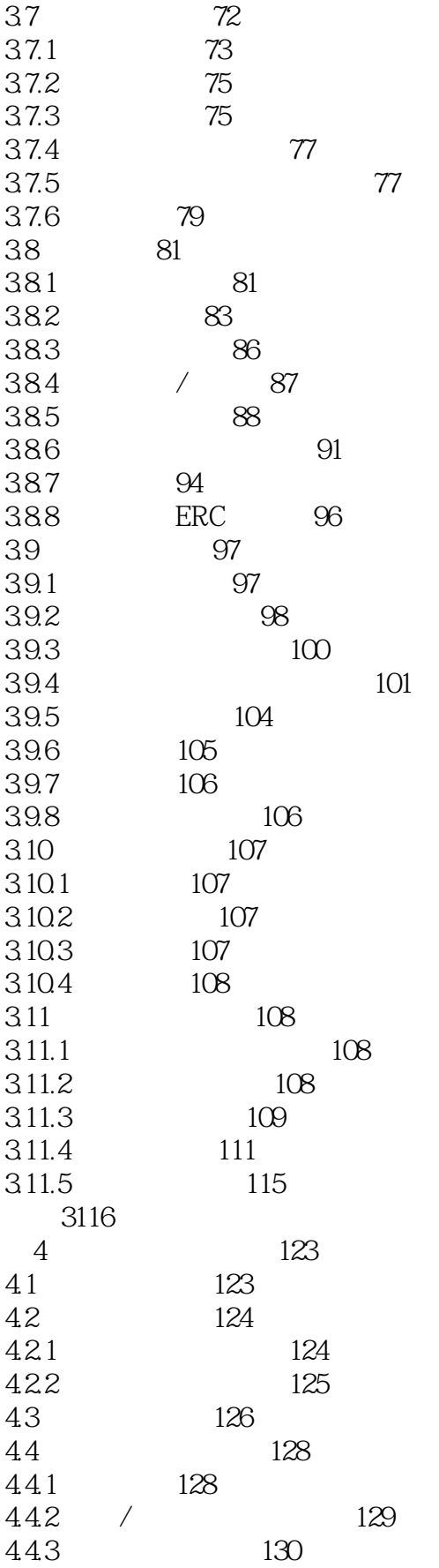

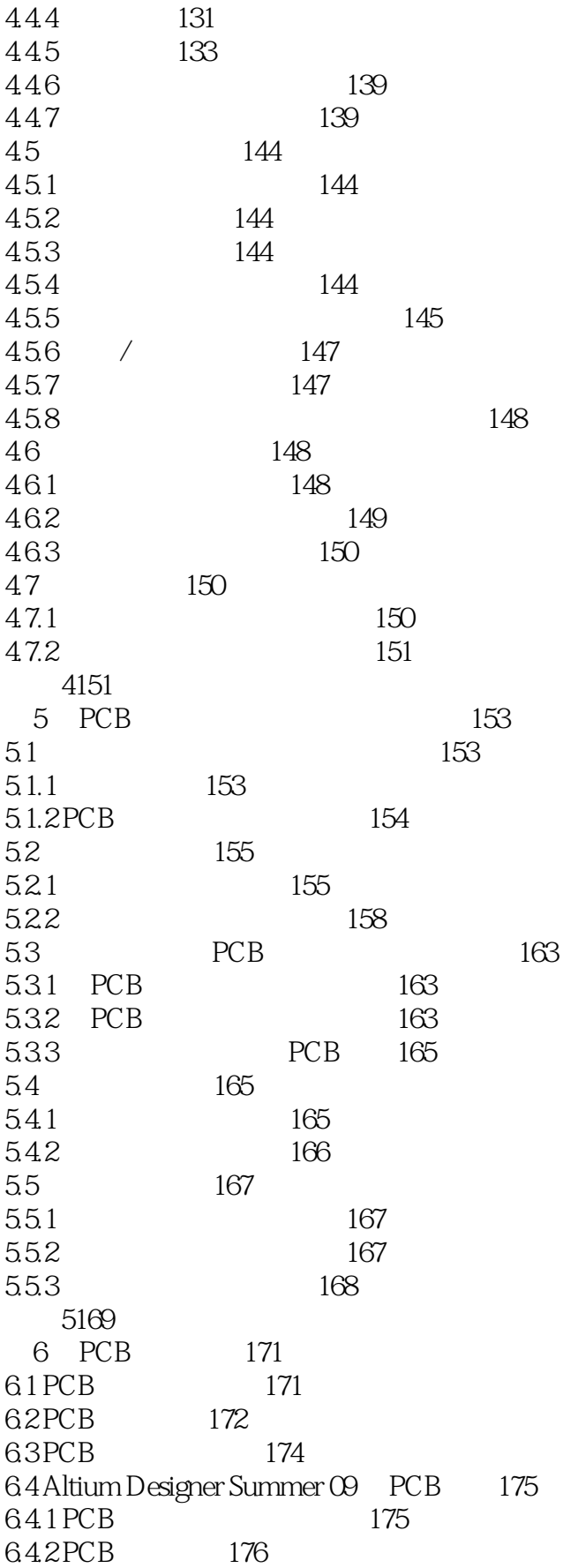

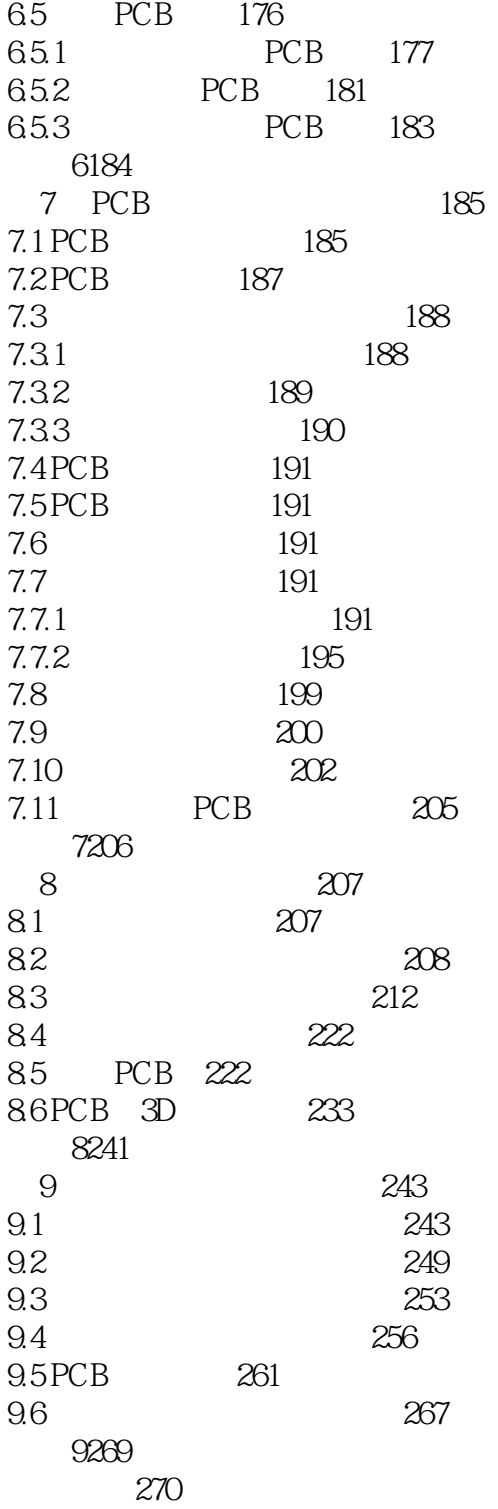

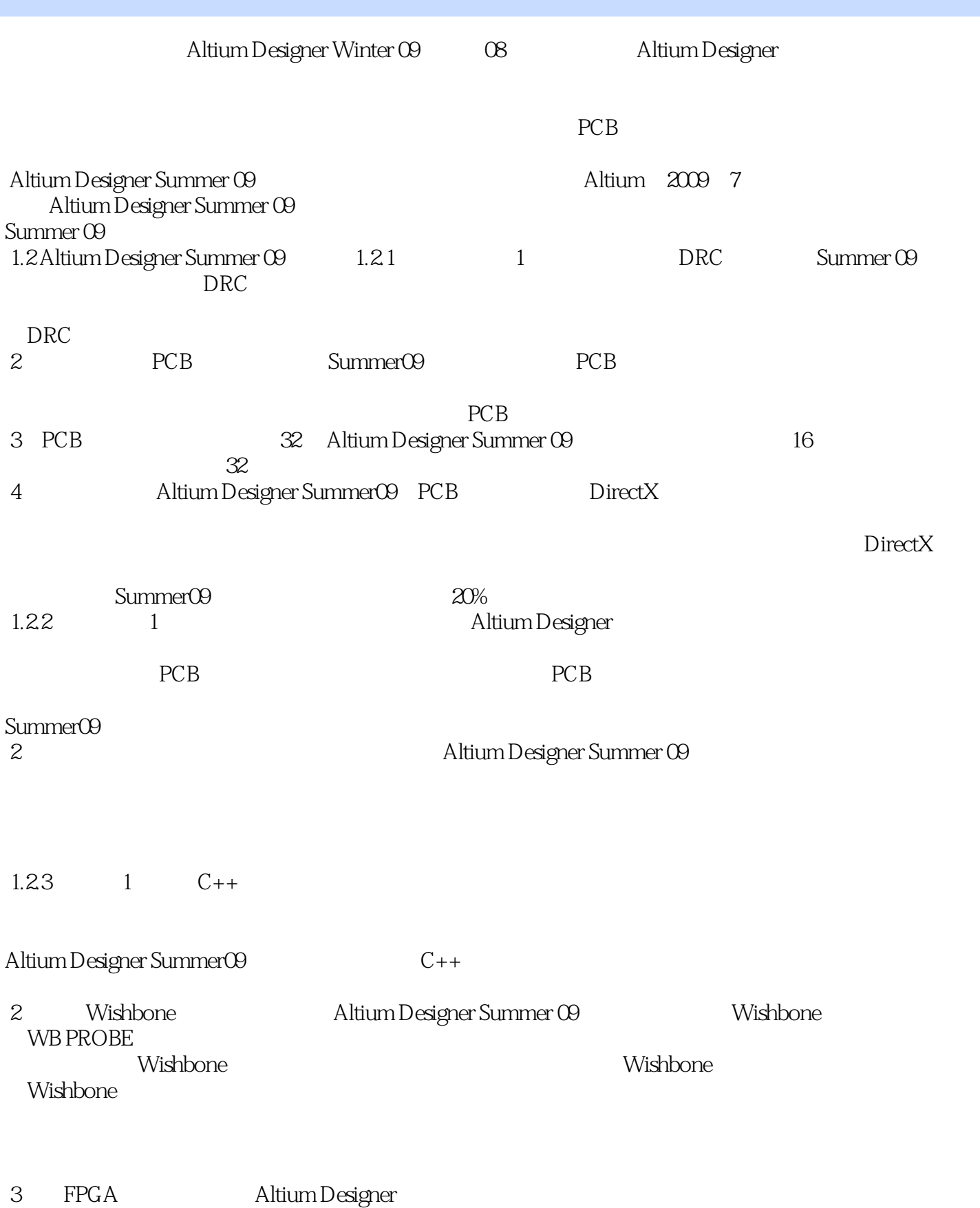

## <<Altium Designer Summ>>

example and the FPGA and the FPGA of  $FPR$ 

4. examples a control of the Altium Designer Summer 09 and  $\theta$ (MEMORY\_INSTRUMENT)。

利用这个功能可以实现从其它逻辑器件、相连的PC和虚拟仪器面板中观察和修改存储区数据。

## <<Altium Designer Summ>>

Altium Designer Summer09

Altium Designer Summer09

Altium Designer SummerCO<br>PCB

功能介绍及参数设置、原理图设计、绘制原理图元件、PCB封装库文件及元件封装设计等。

PCB extended by the set of the set of the set of the set of the set of the set of the set of the set of the set of the set of the set of the set of the set of the set of the set of the set of the set of the set of the set

# <<Altium Designer Summ>>

本站所提供下载的PDF图书仅提供预览和简介,请支持正版图书。

更多资源请访问:http://www.tushu007.com